# Что такое определитель?

Определитель (или детерминант) — одно из основных понятий линейной алгебры. Определитель матрицы является многочленом от элементов квадратной матрицы (то есть такой, у которой количество строк и столбцов равны). В общем случае матрица может быть определена над любым коммутативным кольцом, в этом случае определитель будет элементом того же кольца.

<span id="page-0-0"></span> $QQ$ 

(ロ) (伊) (글) (글) (글)

$$
\det \begin{pmatrix} 1 & 2 & 3 \\ 4 & 5 & 6 \\ 7 & 8 & 9 \end{pmatrix} = ?
$$

$$
A \sqcap B \rightarrow A \sqsubseteq B \rightarrow A \sqsubseteq B \rightarrow A \sqsubseteq B \rightarrow O \mathcal{A} \mathcal{O}
$$

Определители матриц

moodle.ysu.ru

$$
\det \begin{pmatrix} 1 & 2 & 3 \\ 4 & 5 & 6 \\ 7 & 8 & 9 \end{pmatrix} = 1 \cdot 5 \cdot 9 - \cdots
$$

メロメ メ御き メミメ メミメ 画  $-990$ 

Определители матриц

moodle.ysu.ru

$$
\det \begin{pmatrix} 1 & 2 & 3 \\ 4 & 5 & 6 \\ 7 & 8 & 9 \end{pmatrix} = 1 \cdot 5 \cdot 9 + 2 \cdot 6 \cdot 7
$$

メロト メ都 トメ 君 トメ 君 ト

Определители матриц

画 moodle.ysu.ru

 $-990$ 

$$
\det \begin{pmatrix} 1 & 2 & 3 \\ 4 & 5 & 6 \\ 7 & 8 & 9 \end{pmatrix} = 1 \cdot 5 \cdot 9 + 2 \cdot 6 \cdot 7 + 3 \cdot 4 \cdot 8
$$

Определители матриц

画 moodle.ysu.ru

 $2QQ$ 

$$
\det \begin{pmatrix} 1 & 2 & 3 \\ 4 & 5 & 6 \\ 7 & 8 & 9 \end{pmatrix} = 1 \cdot 5 \cdot 9 + 2 \cdot 6 \cdot 7 + 3 \cdot 4 \cdot 8 - 3 \cdot 5 \cdot 7
$$

Определители матриц

画 moodle.ysu.ru

 $ORO$ 

$$
\det\begin{pmatrix} 1 & 2 & 3 \\ 4 & 5 & 6 \\ 7 & 8 & 9 \end{pmatrix} = 1 \cdot 5 \cdot 9 + 2 \cdot 6 \cdot 7 + 3 \cdot 4 \cdot 8 - 3 \cdot 5 \cdot 7 - 2 \cdot 4 \cdot 9
$$

Определители матриц

画 moodle.ysu.ru

 $-990$ 

$$
\det\begin{pmatrix}1&2&3\\4&5&6\\7&8&9\end{pmatrix}=1\cdot 5\cdot 9+2\cdot 6\cdot 7+3\cdot 4\cdot 8-3\cdot 5\cdot 7-2\cdot 4\cdot 9-1\cdot 6\cdot 8
$$

Определители матриц

画 moodle.ysu.ru

 $-990$ 

$$
\det\begin{pmatrix} 1 & 2 & 3 \\ 4 & 5 & 6 \\ 7 & 8 & 9 \end{pmatrix} = 1 \cdot 5 \cdot 9 + 2 \cdot 6 \cdot 7 + 3 \cdot 4 \cdot 8 - 3 \cdot 5 \cdot 7 - 2 \cdot 4 \cdot 9 - 1 \cdot 6 \cdot 8 =
$$
  
45 + 84 + 96 - 105 - 72 - 48

Определители матриц

画 moodle.ysu.ru

 $-990$ 

$$
\det\begin{pmatrix} 1 & 2 & 3 \\ 4 & 5 & 6 \\ 7 & 8 & 9 \end{pmatrix} = 1 \cdot 5 \cdot 9 + 2 \cdot 6 \cdot 7 + 3 \cdot 4 \cdot 8 - 3 \cdot 5 \cdot 7 - 2 \cdot 4 \cdot 9 - 1 \cdot 6 \cdot 8 = 0
$$
  
45 + 84 + 96 - 105 - 72 - 48 = 0

Определители матриц

画 moodle.ysu.ru

 $-990$ 

Определитель матрицы 4х4 имеет много(?) элементов, решая которые можно легко совершить арифметическую ошибку. Поэтому используем метод Лапласа.

(Лаплас): Любую матрицу...блаблабла Теорема  $\begin{pmatrix} + & - & + & - \\ - & + & - & + \\ + & - & + & - \\ & & \ddots & \end{pmatrix}$ 

K ロ ⊁ K 倒 ≯ K 君 ⊁ K 君 ≯

 $QQQ$ 

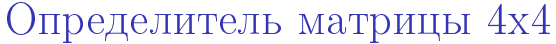

$$
\begin{pmatrix}\n+ & - & + & - \\
- & + & - & + \\
+ & - & + & - \\
- & + & - & + \n\end{pmatrix}
$$
\n
$$
\det \begin{pmatrix}\n1 & 2 & 3 & 4 \\
5 & 6 & 7 & 8 \\
9 & 10 & 11 & 12 \\
13 & 14 & 15 & 16\n\end{pmatrix} =
$$

moodle.ysu.ru

K ロ ▶ K 個 ▶ K 할 ▶ K 할 ▶ ( )할 → 이익(아

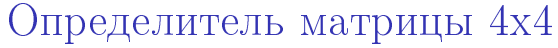

$$
\begin{pmatrix}\n+ & - & + & - \\
- & + & - & + \\
+ & - & + & - \\
- & + & - & + \n\end{pmatrix}
$$
\n
$$
\det \begin{pmatrix}\n1 & 2 & 3 & 4 \\
5 & 6 & 7 & 8 \\
9 & 10 & 11 & 12 \\
13 & 14 & 15 & 16\n\end{pmatrix} = +
$$

moodle.ysu.ru

K ロ ▶ K 個 ▶ K 할 ▶ K 할 ▶ ( )할 → 이익(아

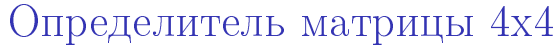

$$
\begin{pmatrix}\n+ & - & + & - \\
- & + & - & + \\
+ & - & + & - \\
- & + & - & +\n\end{pmatrix}
$$
\n
$$
\det \begin{pmatrix}\n1 & 2 & 3 & 4 \\
5 & 6 & 7 & 8 \\
9 & 10 & 11 & 12 \\
13 & 14 & 15 & 16\n\end{pmatrix} = +1.
$$

moodle.ysu.ru

K ロ ▶ K 個 ▶ K 할 ▶ K 할 ▶ ( )할 → 이익(아

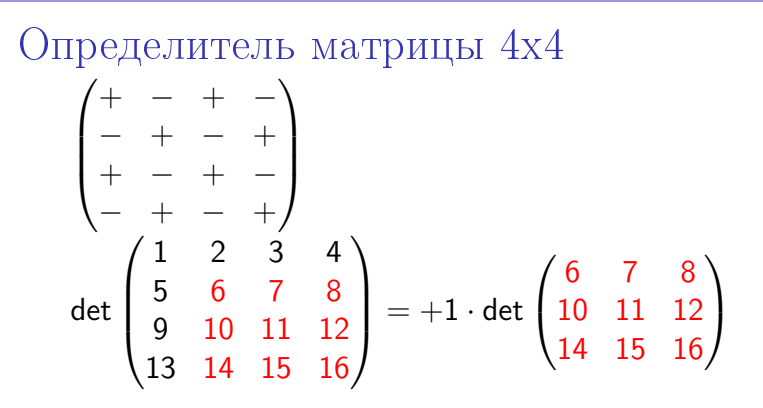

[Îïðåäåëèòåëè ìàòðèö](#page-0-0) moodle.ysu.ru

唾

K ロ ⊁ K 倒 ≯ K 君 ⊁ K 君 ≯

 $299$ 

Onpeqearureль матрицы 4x4

\n
$$
\begin{pmatrix}\n+ & - & + & - \\
- & + & - & + \\
+ & - & + & - \\
- & + & - & +\n\end{pmatrix}
$$
\n
$$
\det \begin{pmatrix}\n1 & 2 & 3 & 4 \\
5 & 6 & 7 & 8 \\
9 & 10 & 11 & 12 \\
13 & 14 & 15 & 16\n\end{pmatrix} = +1 \cdot \det \begin{pmatrix}\n6 & 7 & 8 \\
10 & 11 & 12 \\
14 & 15 & 16\n\end{pmatrix} -
$$

moodle.ysu.ru

イロト (御) (高) (高) (高) (高) の Q (V)

Onределитель матрицы 4x4

\n
$$
\begin{pmatrix}\n+ & - & + & - \\
- & + & - & + \\
+ & - & + & - \\
- & + & - & +\n\end{pmatrix}
$$
\ndet

\n
$$
\begin{pmatrix}\n1 & 2 & 3 & 4 \\
5 & 6 & 7 & 8 \\
9 & 10 & 11 & 12 \\
13 & 14 & 15 & 16\n\end{pmatrix} = +1 \cdot \det \begin{pmatrix}\n6 & 7 & 8 \\
10 & 11 & 12 \\
14 & 15 & 16\n\end{pmatrix} - 2
$$

moodle.ysu.ru

イロト (御) (高) (高) (高) (高) の Q (V)

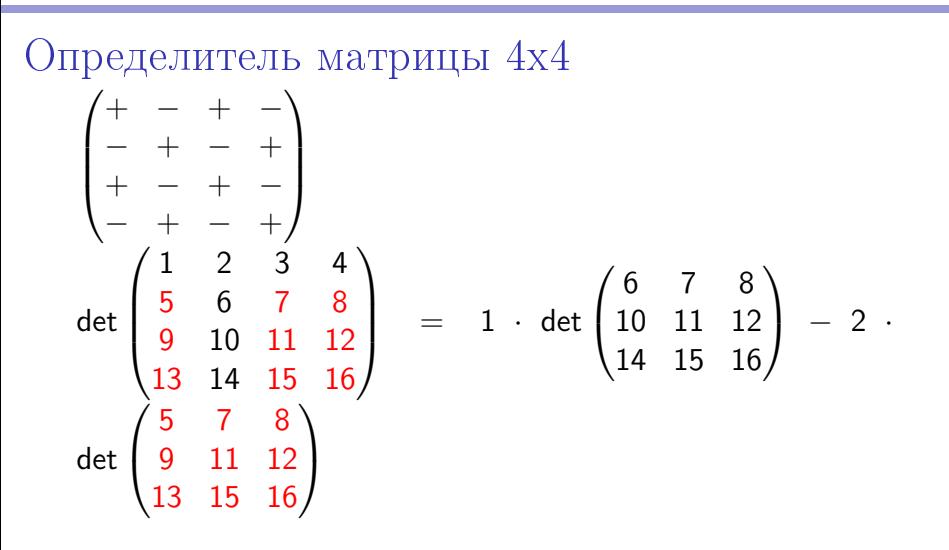

[Îïðåäåëèòåëè ìàòðèö](#page-0-0) moodle.ysu.ru

唾

K ロ ⊁ K 倒 ≯ K 君 ⊁ K 君 ≯

 $299$ 

Onpegenureль матрицы 4x4

\n
$$
\begin{pmatrix}\n+ & - & + & - \\
- & + & - & + \\
+ & - & + & - \\
- & + & - & +\n\end{pmatrix}
$$
\ndet

\n
$$
\begin{pmatrix}\n1 & 2 & 3 & 4 \\
5 & 6 & 7 & 8 \\
9 & 10 & 11 & 12 \\
13 & 14 & 15 & 16\n\end{pmatrix} = +1 \cdot \det \begin{pmatrix}\n6 & 7 & 8 \\
10 & 11 & 12 \\
14 & 15 & 16\n\end{pmatrix} - 2 \cdot \det \begin{pmatrix}\n5 & 7 & 8 \\
9 & 11 & 12 \\
13 & 15 & 16\n\end{pmatrix} +
$$

Определители матриц и простройте и простройте и простройте и простройте и простройте и простройте и простройте и

イロト (御) (高) (高) (高) (高) の Q (V)

Onpegenureль матрицы 4x4

\n
$$
\begin{pmatrix}\n+ & - & + & - \\
- & + & - & + \\
+ & - & + & - \\
- & + & - & +\n\end{pmatrix}
$$
\ndet

\n
$$
\begin{pmatrix}\n1 & 2 & 3 & 4 \\
5 & 6 & 7 & 8 \\
9 & 10 & 11 & 12 \\
13 & 14 & 15 & 16\n\end{pmatrix} = 1 \cdot \det \begin{pmatrix}\n6 & 7 & 8 \\
10 & 11 & 12 \\
14 & 15 & 16\n\end{pmatrix} - 2 \cdot \det \begin{pmatrix}\n5 & 7 & 8 \\
9 & 11 & 12 \\
13 & 15 & 16\n\end{pmatrix}
$$

moodle.ysu.ru

イロト (御) (高) (高) (高) (高) の Q (V)

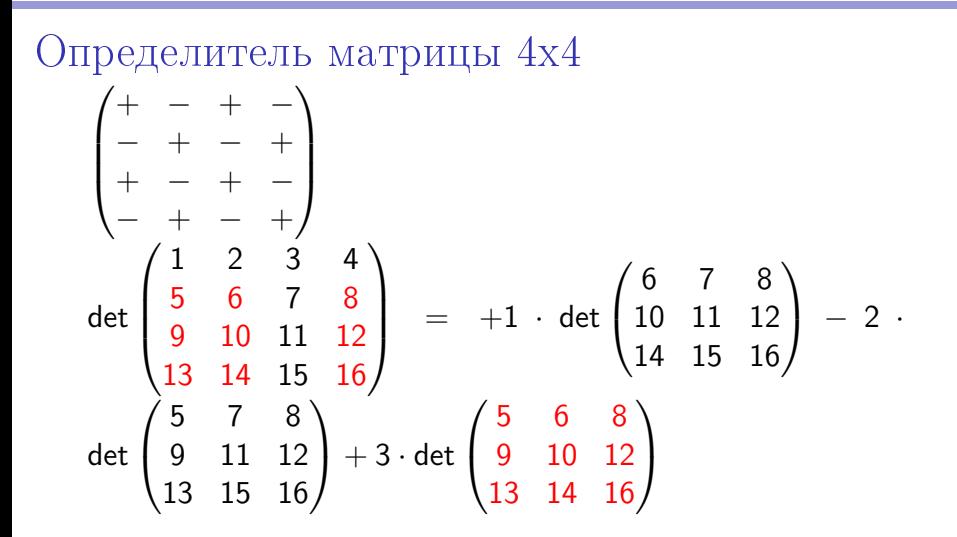

[Îïðåäåëèòåëè ìàòðèö](#page-0-0) moodle.ysu.ru

E

K ロ ⊁ K 倒 ≯ K 君 ⊁ K 君 ≯

 $299$ 

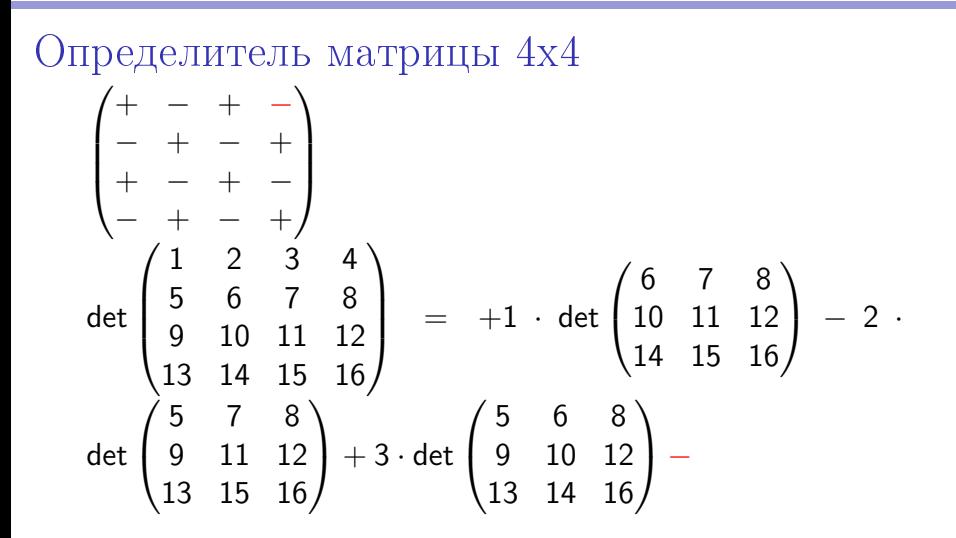

E

 $QQ$ 

イロン イ部ン イヨン イヨン

Onpegenures 1b marpu11b 4x4

\n
$$
\begin{pmatrix}\n+ & - & + & - \\
- & + & - & + \\
+ & - & + & - \\
- & + & - & +\n\end{pmatrix}
$$
\ndet

\n
$$
\begin{pmatrix}\n1 & 2 & 3 & 4 \\
5 & 6 & 7 & 8 \\
9 & 10 & 11 & 12 \\
13 & 14 & 15 & 16\n\end{pmatrix}\n= +1 \cdot \det \begin{pmatrix}\n6 & 7 & 8 \\
10 & 11 & 12 \\
14 & 15 & 16\n\end{pmatrix}\n- 2 \cdot \det \begin{pmatrix}\n5 & 7 & 8 \\
9 & 11 & 12 \\
13 & 15 & 16\n\end{pmatrix}
$$

[Îïðåäåëèòåëè ìàòðèö](#page-0-0) moodle.ysu.ru

イロト (御) (高) (高) (高) (高) の Q (V)

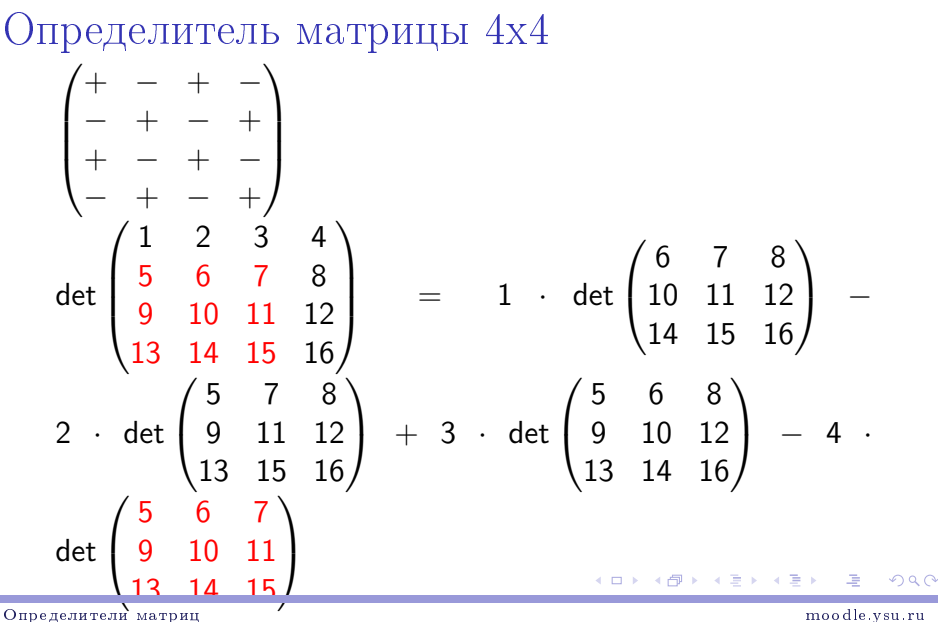

Лапласить можно по любому столбцу или по любой строке. Чтобы было проще считать, надо попытаться вывести побольше нулей. Воспольуемся свойствами определителей.

moodle.ysu.ru

 $QQ$ 

K ロ ▶ K 御 ▶ K 할 ▶ K 할 ▶ ( ) 할

Свойство 1: Определитель не изменится, если к любой строке (столбцу) можно прибавить другую строку (столбец) умноженную на число.

Определители матриц

moodle.ysu.ru

Свойство 1: Определитель не изменится, если к любой строке (столбцу) можно прибавить другую строку (столбец) умноженную на число.

$$
\det \begin{pmatrix} 2 & 3 & 7 \\ 4 & 6 & -1 \\ 13 & 3 & 2 \end{pmatrix}
$$

Определители матриц

moodle.ysu.ru

Свойство 1: Определитель не изменится, если к любой строке (столбцу) можно прибавить другую строку (столбец) умноженную на число.

det  $\begin{pmatrix} 2 & 3 & 7 \\ 4 & 6 & -1 \\ 13 & 3 & 2 \end{pmatrix}$ Умножим первую строку на -2 и запомним её в уме:

moodle.ysu.ru

Свойство 1: Определитель не изменится, если к любой строке (столбцу) можно прибавить другую строку (столбец) умноженную на число.

det  $\begin{pmatrix} 2 & 3 & 7 \\ 4 & 6 & -1 \\ 13 & 3 & 2 \end{pmatrix}$ Умножим первую строку на -2 и запомним её в уме:  $(2 \cdot (-2)3 \cdot (-2)7 \cdot (-2))$ 

moodle.ysu.ru

Свойство 1: Определитель не изменится, если к любой строке (столбцу) можно прибавить другую строку (столбец) умноженную на число.

det  $\begin{pmatrix} 2 & 3 & 7 \\ 4 & 6 & -1 \\ 13 & 3 & 2 \end{pmatrix}$ Умножим первую строку на -2 и запомним её в уме:  $(-4 - 6 - 14)$ 

Свойство 1: Определитель не изменится, если к любой строке (столбцу) можно прибавить другую строку (столбец) умноженную на число.

det  $\begin{pmatrix} 2 & 3 & 7 \\ 4 & 6 & -1 \\ 13 & 3 & 2 \end{pmatrix}$ Умножим первую строку на два и запомним её в уме:  $(-4 - 6 - 14)$ Теперь к второй строке прибавим то, что получилось

K □ ▶ K @ ▶ K 할 > K 할 > H 할 → K 9 Q @

#### Свойство 1:

Определитель не изменится, если к любой строке (столбцу) можно прибавить другую строку (столбец) умноженную на число.

det  $\begin{pmatrix} 2 & 3 & 7 \\ 4 + (-4) & 6 + (-6) & -1 + (-14) \\ 13 & 3 & 2 \end{pmatrix}$ Умножим первую строку на два и запомним её в уме:  $(-4 - 6 - 14)$ Теперь к второй строке прибавим то, что получилось

moodle.ysu.ru

Свойство 1: Определитель не изменится, если к любой строке (столбцу) можно прибавить другую строку (столбец) умноженную на число.

det  $\begin{pmatrix} 2 & 3 & 7 \\ 0 & 0 & -15 \\ 13 & 3 & 2 \end{pmatrix}$ Получили такой вот определитель. Теперь мы легко можем посчитать её, используя метод Лапласа по второй строке

moodle.ysu.ru

K □ ▶ K @ ▶ K 할 > K 할 > H 할 → K 9 Q @

Свойство 1: Определитель не изменится, если к любой строке (столбцу) можно прибавить другую строку (столбец) умноженную на число.

$$
\det \begin{pmatrix} 2 & 3 & 7 \\ 0 & 0 & -15 \\ 13 & 3 & 2 \end{pmatrix} = -(-15)
$$

moodle.ysu.ru

#### Свойство 1: Определитель не изменится, если к любой строке (столбцу) можно прибавить другую строку (столбец) умноженную на число.

$$
\det \begin{pmatrix} 2 & 3 & 7 \\ 0 & 0 & -15 \\ 13 & 3 & 2 \end{pmatrix} = -(-15) \cdot \det \begin{pmatrix} 2 & 3 \\ 13 & 3 \end{pmatrix}
$$

Определители матриц

moodle.ysu.ru

Свойство 1: Определитель не изменится, если к любой строке (столбцу) можно прибавить другую строку (столбец) умноженную на число.

$$
\det \begin{pmatrix} 2 & 3 & 7 \\ 0 & 0 & -15 \\ 13 & 3 & 2 \end{pmatrix} = -(-15) \cdot (2 \cdot 3 - 13 \cdot 3)
$$

Определители матриц

moodle.ysu.ru

Свойство 1: Определитель не изменится, если к любой строке (столбцу) можно прибавить другую строку (столбец) умноженную на число.

$$
\det \begin{pmatrix} 2 & 3 & 7 \\ 0 & 0 & -15 \\ 13 & 3 & 2 \end{pmatrix} = -495
$$

Определители матриц

moodle.ysu.ru

K □ ▶ K @ ▶ K 할 > K 할 > H 할 → K 9 Q @

Свойство 2: Определитель равен нулю, если имеются две одынаковые строки (столбца).

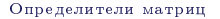

moodle.ysu.ru

Свойство 2:

Определитель равен нулю, если имеются две одинаковые строки (столбца).

$$
\begin{pmatrix} 3 & -3 & 1 \ 4 & 3 & 7 \ 4 & 3 & 7 \end{pmatrix} =
$$

Определители матриц

moodle.ysu.ru

Свойство 2:

Определитель равен нулю, если имеются две одинаковые строки (столбца).

$$
\begin{pmatrix} 3 & -3 & 1 \ 4 & 3 & 7 \ 4 & 3 & 7 \end{pmatrix} =
$$

Определители матриц

moodle.ysu.ru

Свойство 2:

Определитель равен нулю, если имеются две одинаковые строки (столбца).

$$
\begin{pmatrix} 3 & -3 & 1 \ 4 & 3 & 7 \ 4 & 3 & 7 \end{pmatrix} =
$$

Вычтем из одной строки другую

moodle.ysu.ru

 $B$   $\Omega$ 

イロト イ部 トメ ミト メ ミトー

Свойство 2:

Определитель равен нулю, если имеются две одинаковые строки (столбца).

$$
\begin{pmatrix} 3 & -3 & 1 \\ 4 & 3 & 7 \\ 0 & 0 & 0 \end{pmatrix} =
$$

Получим строку, состоящую только из нулей

Свойство 2:

Определитель равен нулю, если имеются две одинаковые строки (столбца).

$$
\begin{pmatrix} 3 & -3 & 1 \\ 4 & 3 & 7 \\ 0 & 0 & 0 \end{pmatrix} =
$$

Применим метод Лапласа по третейстроке

moodle.ysu.ru

#### Свойство 2:

Определитель равен нулю, если имеются две одинаковые строки (столбца).

$$
\begin{pmatrix} 3 & -3 & 1 \ 4 & 3 & 7 \ 0 & 0 & 0 \end{pmatrix} = 0 \cdot \det \begin{pmatrix} -3 & 1 \ 3 & 7 \end{pmatrix} + 0 \cdot \det \begin{pmatrix} 3 & 1 \ 4 & 7 \end{pmatrix} + 0 \cdot \det \begin{pmatrix} -3 & 1 \ 3 & 7 \end{pmatrix}
$$
  
det  $\begin{pmatrix} -3 & 1 \ 3 & 7 \end{pmatrix}$   
Примении метод Лапласа по третей строке

moodle.ysu.ru

#### Свойство 2:

Определитель равен нулю, если имеются две одинаковые строки (столбца).

$$
\begin{pmatrix} 3 & -3 & 1 \ 4 & 3 & 7 \ 0 & 0 & 0 \end{pmatrix} = 0 \cdot \det \begin{pmatrix} -3 & 1 \ 3 & 7 \end{pmatrix} + 0 \cdot \det \begin{pmatrix} 3 & 1 \ 4 & 7 \end{pmatrix} + 0 \cdot \det \begin{pmatrix} -3 & 1 \ 3 & 7 \end{pmatrix}
$$
  
det  $\begin{pmatrix} -3 & 1 \ 3 & 7 \end{pmatrix} = 0$   
Примении метод Лапласа по третей строке  
Получили искомый ноль =)

moodle.ysu.ru

Свойство 3: Если две строки (столбца) переставить, то определитель поменяет свойзнак.

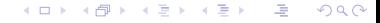

Определители матриц

moodle.ysu.ru

Свойство 3: Если две строки (столбца) переставить, то определитель поменяет свой знак.

$$
\det \begin{pmatrix} 1 & 2 & 3 \\ 4 & 5 & 6 \\ 7 & 8 & 9 \end{pmatrix}
$$

Свойство 3: Если две строки (столбца) переставить, то определитель поменяет свойзнак.

$$
\det\begin{pmatrix} 1 & 2 & 3 \\ 4 & 5 & 6 \\ 7 & 8 & 9 \end{pmatrix} = (-1) \cdot \det\begin{pmatrix} 1 & 2 & 3 \\ 7 & 8 & 9 \\ 4 & 5 & 6 \end{pmatrix}
$$

Свойство 4: Общий множитель элементов какой-либо crpoки(столбца) можно вынести за знак определителя

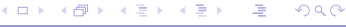

Определители матриц

moodle.ysu.ru

#### Свойство 4: Общий множитель элементов какой-либо crpoки(столбца) можно вынести за знак определителя

$$
\det \begin{pmatrix} 24 & 14 & 6 \\ 1 & -4 & 9 \\ -3 & -9 & 19 \end{pmatrix}
$$

Определители матриц

moodle.ysu.ru

#### Свойство 4: Общий множитель элементов какой-либо crpoки(столбца) можно вынести за знак определителя

$$
\det \begin{pmatrix} 24 & 14 & 6 \\ 1 & -4 & 9 \\ -3 & -9 & 19 \end{pmatrix} = 2 \cdot \det \begin{pmatrix} 12 & 7 & 3 \\ 1 & -4 & 9 \\ -3 & -9 & 19 \end{pmatrix}
$$

Определители матриц

moodle.ysu.ru

Свойство 5: Определитель не меняется при транспонировании матрицы.

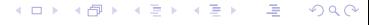

Свойство 5:

Определитель не меняется при транспонировании матрицы.

$$
\det \begin{pmatrix} 1 & 2 & 3 \\ 4 & 5 & 6 \\ 7 & 8 & 9 \end{pmatrix}^T
$$

Определители матриц

moodle.ysu.ru

K ロ > K 레 > K 코 > K 코 > H 코 → K 이익(N

Свойство 5:

Определитель не меняется при транспонировании матриöû.

$$
\det\begin{pmatrix} 1 & 2 & 3 \\ 4 & 5 & 6 \\ 7 & 8 & 9 \end{pmatrix} = \det\begin{pmatrix} 1 & 4 & 7 \\ 2 & 5 & 8 \\ 3 & 6 & 9 \end{pmatrix}
$$

<span id="page-53-0"></span>

K ロ > K 레 > K 코 > K 코 > H 코 → K 이익(N